## **МИНИСТЕРСТВО ТРАНСПОРТА РОССИЙСКОЙ ФЕДЕРАЦИИ ФЕДЕРАЛЬНОЕ ГОСУДАРСТВЕННОЕ БЮДЖЕТНОЕ ОБРАЗОВАТЕЛЬНОЕ УЧРЕЖДЕНИЕ ВЫСШЕГО ОБРАЗОВАНИЯ «РОССИЙСКИЙ УНИВЕРСИТЕТ ТРАНСПОРТА (МИИТ)»**

Кафедра «Железнодорожная автоматика, телемеханика и связь»

# **АННОТАЦИЯ К РАБОЧЕЙ ПРОГРАММЕ ДИСЦИПЛИНЫ**

## **«Информатика»**

Специальность: 23.05.06 – Строительство железных дорог, мостов и транспортных тоннелей

Специализация: Квалификация выпускника: Форма обучения: Год начала подготовки

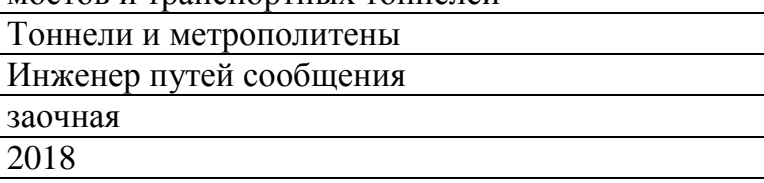

## 1. Пели освоения учебной лисциплины

Целями освоения учебной дисциплины «Информатика» являются:

- изучение студентами теоретических вопросов информатики,

- ознакомление студентов с основами современных информационных технологий и методикой их использования в инженерной практике,

- формирование практических навыков работы на персональном компьютере с операционной системой WINDOWS, текстовым редактором MS Word, табличным редактором MS Excel, системой управления базами данных MS Access, программой для разработки презентаций MS PowerPoint,

- формирование практических навыков работы в локальных компьютерных сетях и сети **INTERNET.** 

#### 2. Место учебной дисциплины в структуре ОП ВО

Учебная дисциплина "Информатика" относится к блоку 1 "Дисциплины (модули)" и входит в его базовую часть.

#### 3. Планируемые результаты обучения по дисциплине (модулю), соотнесенные с планируемыми результатами освоения образовательной программы

Процесс изучения дисциплины направлен на формирование следующих компетенций:

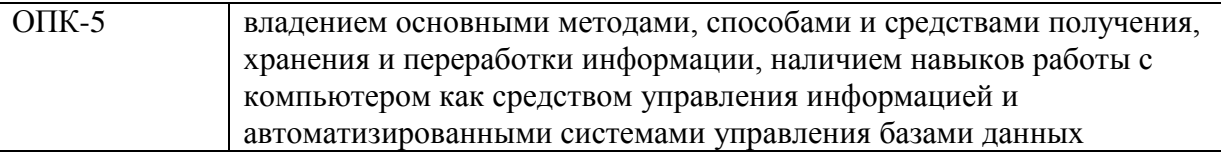

#### 4. Общая трудоемкость дисциплины составляет

6 зачетных единиц (216 ак. ч.).

#### 5. Образовательные технологии

Образовательные технологии, используемые при обучении по данной дисциплине, направлены на реализацию компетентностного подхода и широкое использование в учебном процессе активных и интерактивных форм проведения занятий в сочетании с внеаудиторной работой с целью формирования и развития профессиональных навыков студентов. В соответствии с требованиями ФГОС 3+ для реализации компетентностного подхода и с целью формирования и развития профессиональных навыков студентов по усмотрению преподавателя в учебном процессе могут быть использованы в различных сочетаниях активные и интерактивные формы проведения занятий. При реализации учебной программы используются следующие образовательные технологии: - проводятся аудиторные занятия с демонстрацией слайдов по разделам дисциплины:- лабораторные работы по освоению современных технологии; При реализации данной учебной дисциплины используются следующие информационно-коммуникационные технологии:система дистанционного обучения "Космос";- Интернет-ресурсы.Самостоятельная работа студента организована с использованием традиционных видов работы и интерактивных технологий. К традиционным видам работы относятся отработка теоретического материала по учебным пособиям. К интерактивным технологиям относится отработка отдельных тем, подготовка к текущему контролю и промежуточной аттестации в интерактивном режиме, интерактивные консультации в режиме реального времени по специальным технологиям, основанным на коллективных способах самостоятельной

работы студентов.Комплексное использование в учебном процессе всех вышеназванных технологий стимулируют личностную, интеллектуальную активность, развивают познавательные процессы, способствуют формированию компетенций, которыми должен обладать будущий выпускник..

#### **6. Содержание дисциплины (модуля), структурированное по темам (разделам)**

РАЗДЕЛ 1

Раздел 1. Раздел 1. Информатика и современные информационные технологии.

- 1.1 Общие сведения.
- 1.2 Данные и их структуры.
- 1.3 Системы счисления и их использование в современных компьютерных системах.
- 1.4 Единицы представления и измерения данных.
- 1.5 Единицы хранения данных.
- 1.6 Кодирование информации.
- 1.7 Современнве информационные технологии (общие сведения).[1.c15-75]

Выполнение контрольной работа, подготовка к зачету

РАЗДЕЛ 2 Раздел 2. Раздел 2. Современные персональные компьютеры.

- 2.1 Общие сведения.
- 2.2 Аппаратное обеспечение.
- 2.3 Основные и периферийные устройства.
- 2.4 Программное обеспечение.
- 2.4.1 Системное программное обеспечение.
- 2.4.2 Прикладное программное обеспечение.[1. с.279-329]

Выполнение контрольной работа, подготовка к зачету

РАЗДЕЛ 3 Раздел 3. Раздел 3. Современные компьютерные сети.

- 3.1 Общие сведения. Основные функции и классификация.
- 3.2 Типовые уровни современной сетевой архитектуры.
- 3.3 Основные сетевые протоколы, их назначение и основные функции.
- 3.4 Системы адресации в современных компьютерных сетях.
- 3.5 Локальные компьютерные сети. Топологии локальных вычислительных сетей.
- 3.6 Региональные и глобальные компьютерные сети (общие сведения).
- 3.6.1 Глобальная компьютерная сеть Internet.[1 с.360-387]

Выполнение контрольной работа, подготовка к зачету

РАЗДЕЛ 4

Раздел 4. Раздел 4. Операционная система WINDOWS. Текстовый редактор MS Word. Табличный редактор MS Excel.

4.1 Назначение и основные функции операционной системы WINDOWS.

4.1.1 Пользовательский интерфейс.

4.1.2 Основные приемы работы.

4.1.3 Стандартные и служебные приложения.

4.2 Назначение и основные функции тектового редактора Word, пользовательский интерфейс, основные приемы работы.

4.2.1 Стандартные и дополнительные операции Word.

4.3 Назначение и основные фуункции Excel. Пользовательский интерфейс. Основные приемы работы.

4.3.1 Стандартные и дополнительные операции Excel.[1. с..432-500]

Выполнение контрольной работа, подготовка к зачету

РАЗДЕЛ 5 Раздел 5. Раздел 1. Введение в информационные технологии.

1.1 Современные информационные технологии. Общие сведения. 1.2 Программа информатизации ЖД транспорта. Основные положения. [1. с.125-167]

Выполнение контрольной работа, эл.тестирование в системе

РАЗДЕЛ 6

Раздел 6. Раздел 2. Принципы внедрения и связывания объектов в Windows.

2.1 Внедрение объектов. 2.2 Связывание объектов.

2.3 OLE-серверы и OLE-клиенты.

Выполнение контрольной работа, эл.тестирование в системе

РАЗДЕЛ 7 Раздел 7. Раздел 3. Базы данных. СУБД Access.

3.1 Проектирование БД.

- 3.2 Формирование БД.
- 3.3 Сортировка, фильтрация данных.
- 3.4 Выбор данных по запросам.
- З.5 Создание отчетов.[1.с.169-201]

Выполнение контрольной работа, эл.тестирование в системе

РАЗДЕЛ 8

Раздел 8. Раздел 4. Компьютерные презентации с использованием мультимедиа технологии.

- 4.1.Создание презентации с помощью PowerPoint.
- 4.2 Рисунки и графические примитивы на слайдах.
- 4.3 Выбор дизайна презентации.
- 4.4 Редактирование и сортировка слайдов.[1.с. 524-551]

Выполнение контрольной работа, эл.тестирование в системе

РАЗДЕЛ 9 Допуск к зачету

Контрольная работа

Зачет

За

РАЗДЕЛ 11 Допуск к экзамену

Контрольная работа

Экзамен

Экз

РАЗДЕЛ 15 Контрольная работа

РАЗДЕЛ 17 Контрольная работа